## 令和6年度

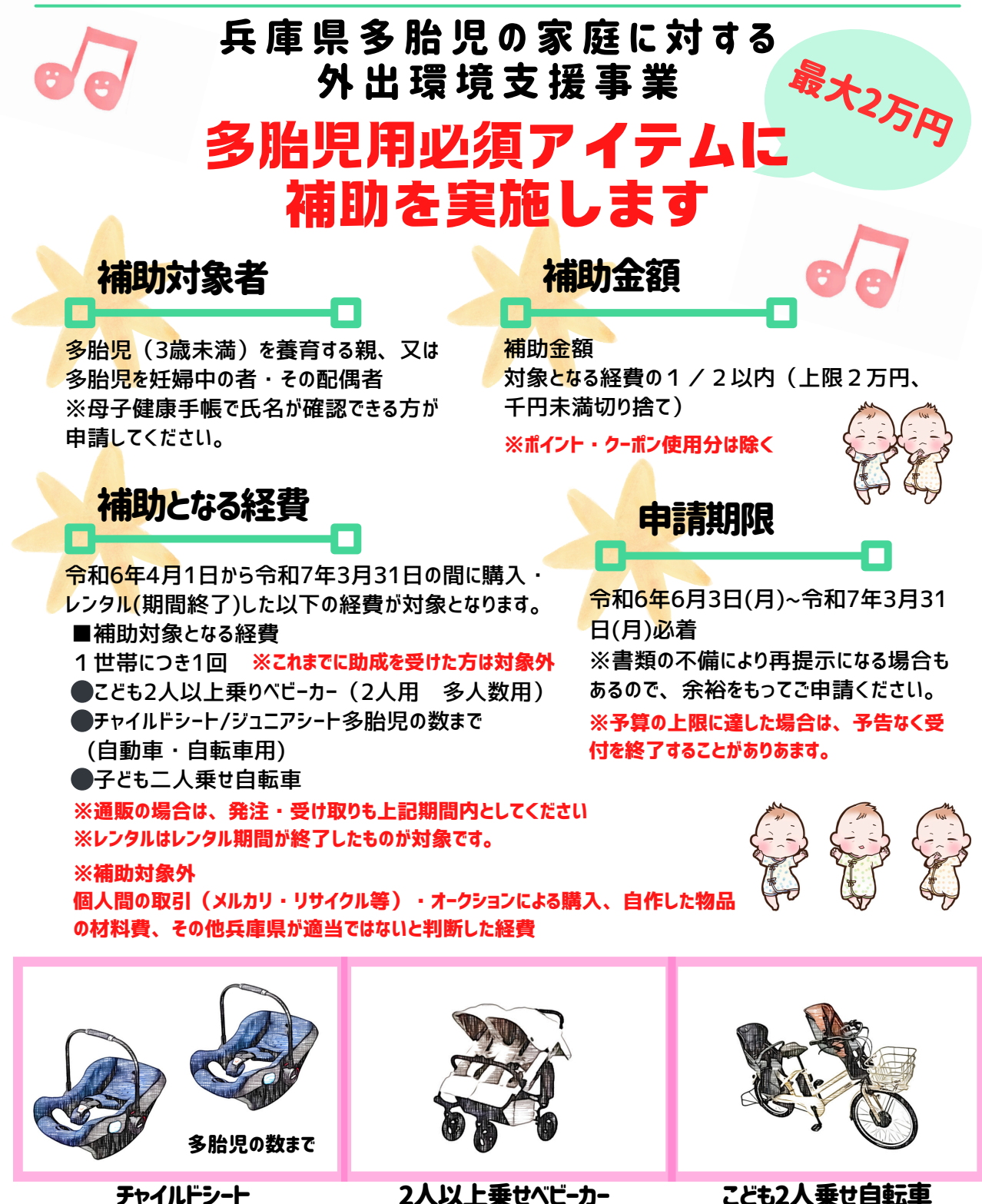

## 申請方法については裏面を必ずご覧ください!

◎申請に関するお問い合わせ・ご相談 ひょうご多胎ネット Email 253545@hyogotatai.com

◎制度全般に関するお問い合わせ 兵庫県福祉部こども政策課 TEL 078-341-7711(内線2859.2920) **ご相談はメールにてお願いします** Email kodomoseisaku@pref.hyogo.lg.jp

https://web.pref.hyogo.lg.jp/kf11/tatai.html - 兵 庫 県 多 胎 児 の 家 庭 に 対 す る 外 出 環 境 支 援 事 業 の 申 請 手 続 き -

・兵庫県のホームページ「令和6年度多胎児の家庭に 対する外出環境支援事業について」を表示  $\mathbf{l}$ ・「6.申請方法」の申請システムにアクセスして メールアドレスを登録 ↓ ・登録したメールアドレスにURLが届きますので、そこか

ら申請手続きを進めます。

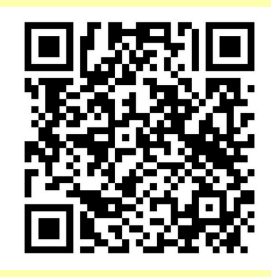

兵庫県HPのQRコード

## 申請に必要な書類(◆全て必要です)

画像やpdfファイルをアップロードしますので先にご用意ください

◎ 注 意 事 項

母 子 健 康 手 帳 の 親 の 氏 名 = 申 請 者 = 領 収 書 の 宛 名 = 口 座 名 義 は 、 必ず 一致 させてください!

◆ 母子手帳の出生日(出産予定日)がわかるページ(2児以上) 多胎児全員分の母子健康手帳 ※出生日及び申請者(親)の氏名が記載されているページの写し ※出産前の場合は母子健康手帳の交付日が記載されたページの写し

## ◆ 本人確認書類

運転免許証、パスポート、健康保険証、マイナンバーカード(裏面不要)等1種類 ※住所、氏名、生年月日が分かる部分(健康保険証は裏面も)

◆ 領収書(日付が2024年4月1日〜2025年3月31日のもの)

※支払者の記入欄があるもの、支払日、金額、品目、販売事業者等の名称が確認できる もの ※ネット購入の場合も領収書のpdfまたは画像を提出

◆ 通帳またはキャッシュカード 口座名義人、金融機関名、支店名、口座番号が確認できるもの インターネットバンクの場合、上記4項目がわかるWebページの写し

◎申請の修正依頼メールが届いたら、そのメールのURLから修正と書類の追加ができます。<sup>が記入できる領収書</sup> ◎提出いただいた書類は、原則として返却いたしませんので、ご了承ください。 ◎申請内容について確認や追加の資料の提出をお願いすることがあります。申請WEBシ ステムからのメールに注意してください。

■ 申請に関するお問い合わせ・ご相談は、ひょうご多胎ネットまで ※昨年度の問い合わせメールアドレスは使用できません、ご注意ください。

[Email] 253545@hyogotatai.com

ひょうご多胎ネットについて

双子・三つ子・四つ子…多胎児の妊娠・出産・育児を応援するために、 兵庫県内外の関係者・機関・グループをつなぐ、ネットワークです。 URL http://hyogotatainet.blog69.fc2.com

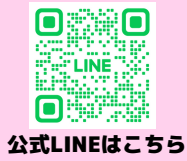

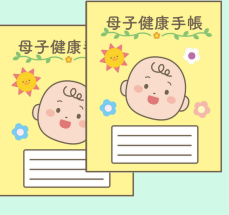

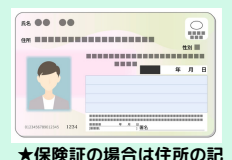

**載がある裏面も忘れずに!**

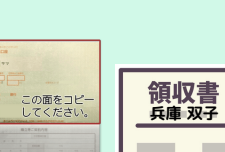

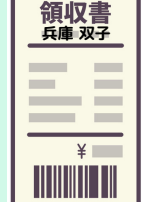

**★レシート不可。氏名**